### **New developments of TMVA/SOFIE: Code Generation and Fast Inference for Graph Neural Networks**

*Ahmat Hamdan, Lorenzo Moneta, Sanjiban Sengupta*

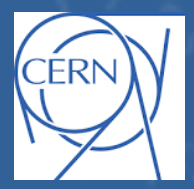

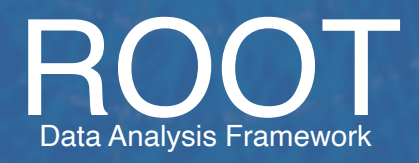

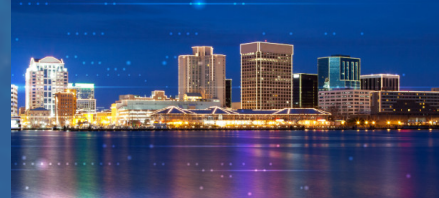

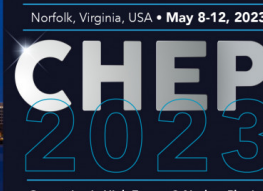

Computing in High Energy & Nuclear Physi

# Motivation for Fast Inference

- Deployment of models (inference) is often neglected, more focus on training
- Tensorflow/PyTorch have functionality for inference
	- can run only for their own models
	- usage in C++ environment is cumbersome
	- require heavy dependence
- ▶ Standard for describing deep learning models:
	- ▶ **ONNX** ("*Open Neural Network Exchange*")
	- cannot describe all possible deep learning models (e.g. GNN) fully
- ▶ ONNXRuntime: a efficient inference engine based on ONNX
	- ▶ can be difficult to integrate in HEP ecosystem
		- control of threads, used libraries, etc...
		- not optimised for single event evaluation

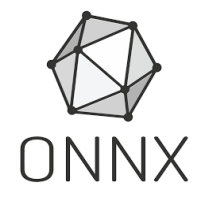

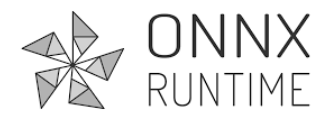

## Idea for Inference Code Generation

### ▶ An inference engine that...

- **Input**: trained ONNX model file
	- Common standard for ML models
	- Supported by PyTorch natively
	- Converters available for Tensorflow and Keras

#### **Output:** Generated C++ code that hard-codes the inference function

- Easily invokable directly from other C++ project (plug-and-use)
- Minimal dependency (on BLAS only)
- Can be compiled on the fly using Cling JIT

### ▶ **SOFIE : S**ystem for **O**ptimised **F**ast **I**nference code **E**mit

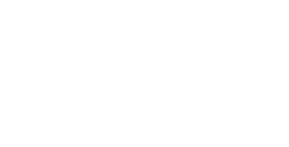

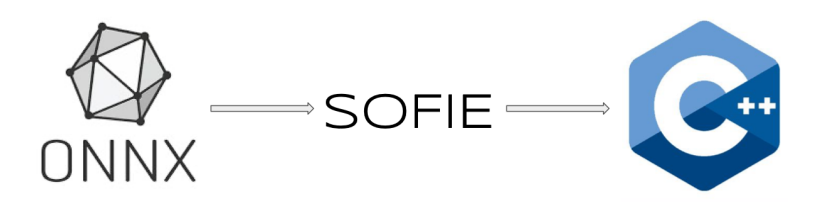

### Code Generation

}

▶ Parser: from ONNX to SOFTE:: RModel class

**RModel:** intermediate model representation in memory

```
using namespace TMVA::Experimental::SOFIE;
RModelParser_ONNX parser;
RModel model = parser.Parse("Model.onnx");
```
▶ Code Generation: from **RModel** to a C++ file (Model.hxx) and a weight file (Model.dat)

```
// generate text code internally
model.Generate();  
// write output header file and data weight file
model.OutputGenerated();
```
- ▶ Generated code has minimal dependency
	- only linear algebra library (BLAS) and no ROOT dependency
	- can be easily integrated in your project

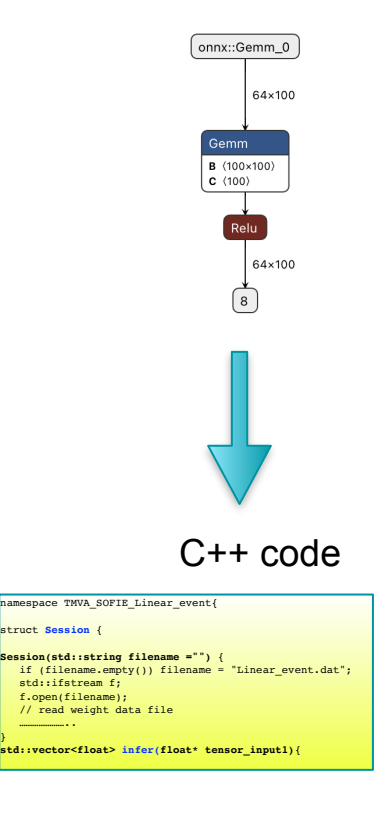

### Other SOFIE Parsers

▶ Parser exists in SOFIE also for :

- native **PyTorch** files (*model.pt* files) SOFIE::RModel model = SOFIE::PyTorch::Parse("PyTorchModel.pt");
- native **Keras** files (*model.h5* files) SOFIE::RModel model = SOFIE::PyKeras::Parse("KerasModel.h5");

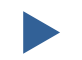

Based on the PyMVA interface (in libPyMVA.so)

Limited operator support: only dense layer and convolutional layers

See TMVA tutorials **TMVA\_SOFIE\_PyTorch.C and [TMVA\\_SOFIE\\_Keras.C](https://root.cern.ch/doc/master/TMVA__SOFIE__Keras_8C.html)** 

## Using the Generated code: in C++

▶ SOFIE generated code can be easily used in compiled C++ code

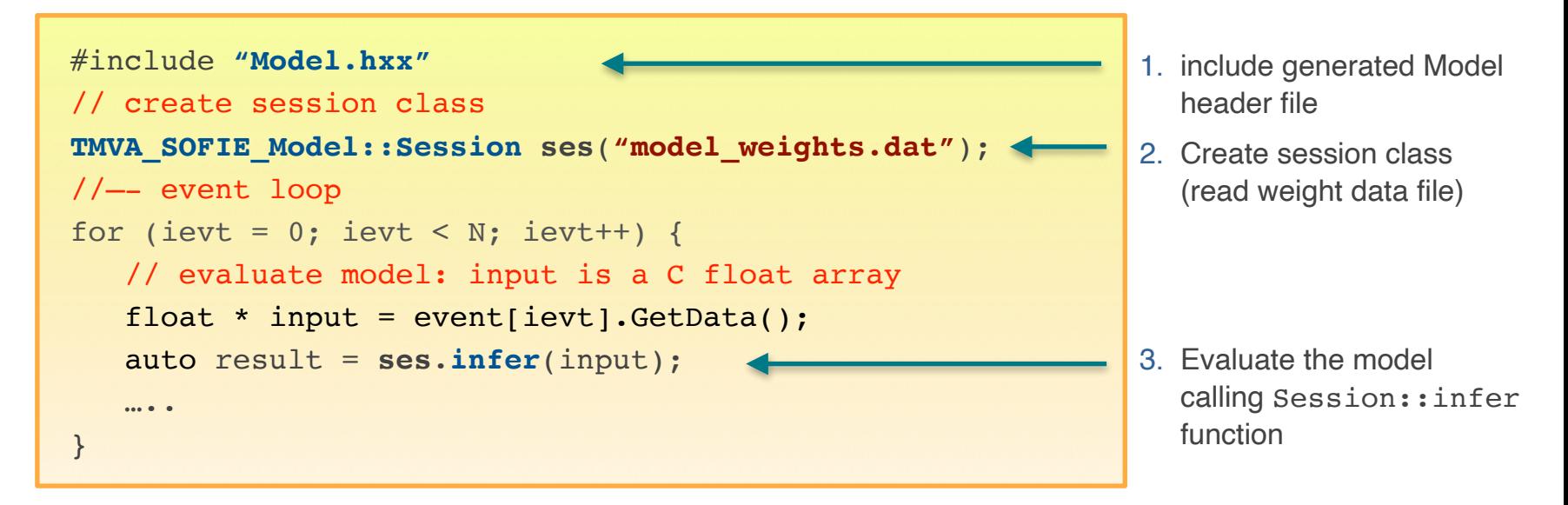

### Using the Generated code: in Python

▶ Code can be compiled using ROOT Cling and used in C++ interpreter or Python

```
import ROOT
# compile generate SOFIE code using ROOT interpreter
ROOT.gInterpreter.Declare('#include "Model.hxx"')
# create session class
s = ROOT.TMVA_SOFIE_Model.Session('model_weights.dat')
#—- event loop
…….
# evaluate the model, input can be a numpy array
# of type float32
   result = s.infer(input) 
                                                                Compile at run-time 
                                                                SOFIE generated code
                                                                using Cling
```
## SOFIE Integration with RDataFrame

- **SOFIE Inference** code provides a Session class with this signature: vector<float> ModelName::Session::infer(float\* input);
- **RDataFrame**(RDF) interface requires a functor with this signature: FunctorObj::operator()(T x1, T x2, T x3, ....);

Have a generic functor class adapting SOFIE signature to RDF: **SofieFunctor<N**, Session> supporting multi-thread evaluation, using the RDF slots

```
ROOT::RDataFrame df("tree", "inputDataFile.root");
auto h1 = df.DefineSlot("DNN_Value", 
SofieFunctor<7,TMVA_SOFIE_higgs_model_dense::Session>(nslots), 
{"m_jj", "m_jjj", "m_lv", "m_jlv","m_bb","m_wbb","m_wwbb"}).
Histo1D("DNN Value");
h1->Draw();
```
### Benchmark: Dense Model

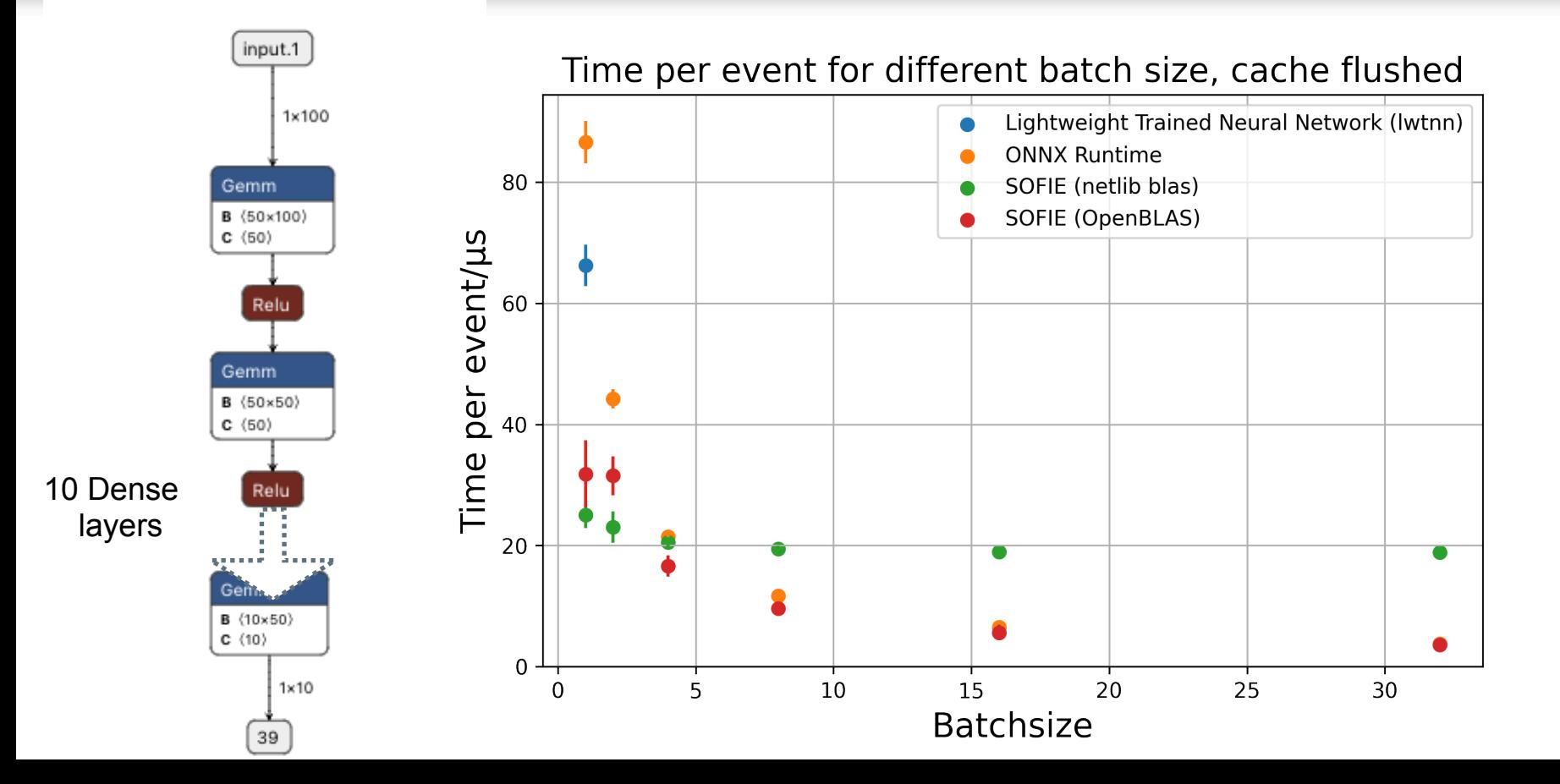

### Benchmark with RDF

- **Test on a Deep Neural Network (from [TMVA\\_Higgs\\_Classification.C](https://root.cern.ch/doc/master/TMVA__Higgs__Classification_8C.html) tutorial)** 5 fully connected layers of 200 units
- ▶ Run on dataset of 5M events:
	- ▶ Single Thread, but can run also on Multi-Threads

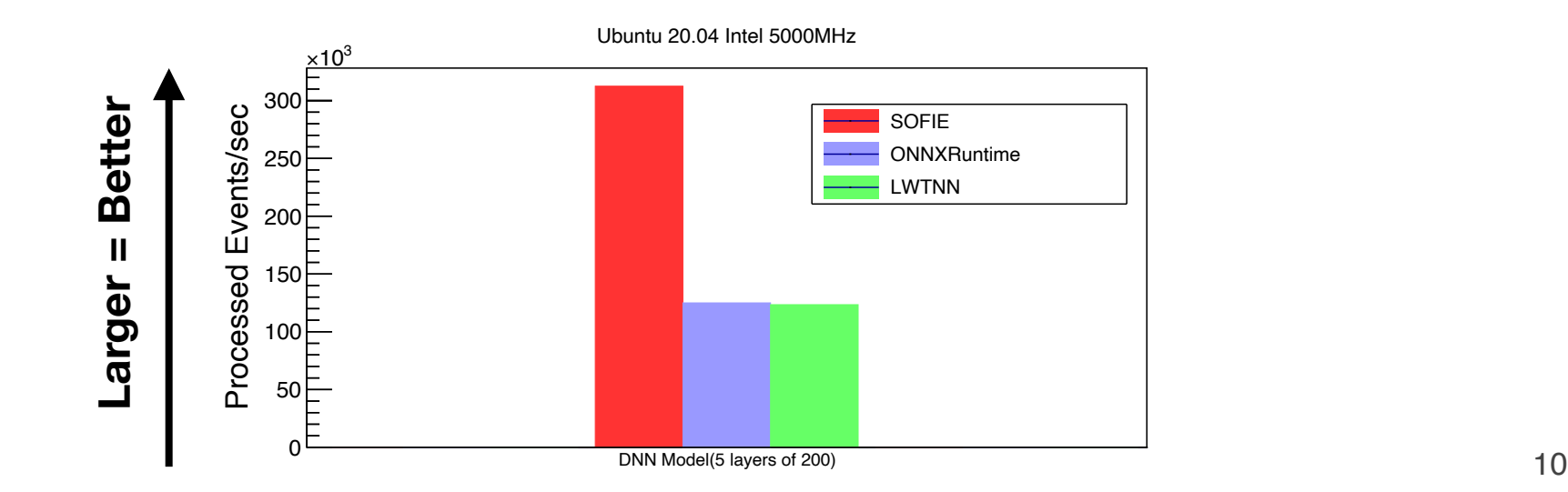

## ONNX Supported Operators

#### **Implemented and integrated (all in ROOT 6.28)**

Perceptron: Gemm

Activations: Relu, Selu, Sigmoid, Softmax, Tanh, LeakyRelu

Convolution (1D, 2D and 3D)

Recurrent: RNN, GRU, LSTM

Pooling: MaxPool, AveragePool, GlobalAverage

Deconvolution (1D,2D,3D)

Layer Unary operators: Neg, Exp, Sqrt, Reciprocal, Identity

Layer Binary operators: Add, Sum, Mul, Div

Reshape, Flatten, Transpose, Squeeze, Unsqueeze, Slice, Concat, Reduce, Gather

BatchNormalization, LayerNormalization

Custom operator

- **• Implemented but to be integrated ([PR #11208](https://github.com/root-project/root/pull/11208)):**
	- GNN (Message Passing GNN based on DeepMind GraphNet
- Next to support:
	- e.g. GNN from PyTorch geometric?
	- Depending on user needs

### Benchmark Different Model Architectures

### ▶ Test event performance of SOFIE vs ONNXRuntime

(using batch size  $= 1$ )

**Smaller = Better**

**Smaller** 

 $\mathbf{I}$ 

**Better** 

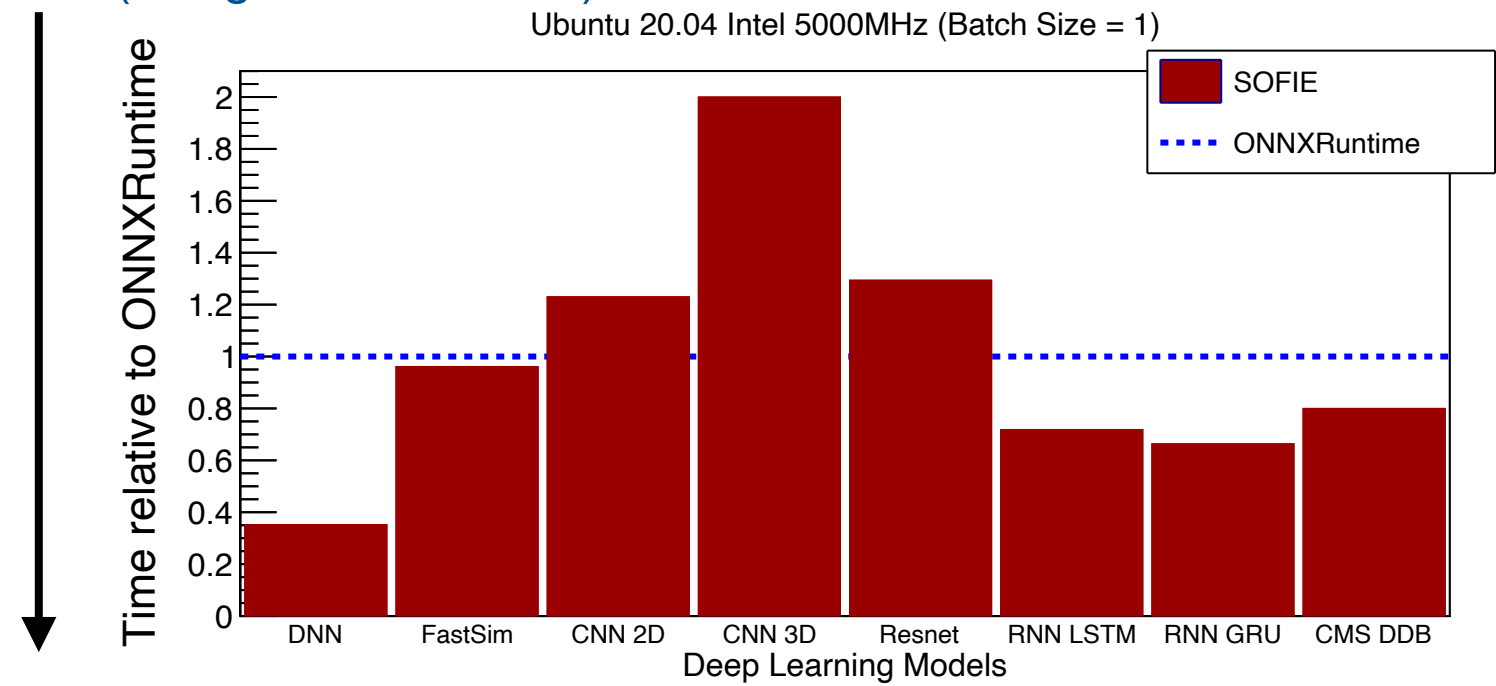

12

### Benchmark Different Model Architectures

### ▶ Test event performance of SOFIE vs ONNXRuntime (using batch size = 1 and MacOS M1)

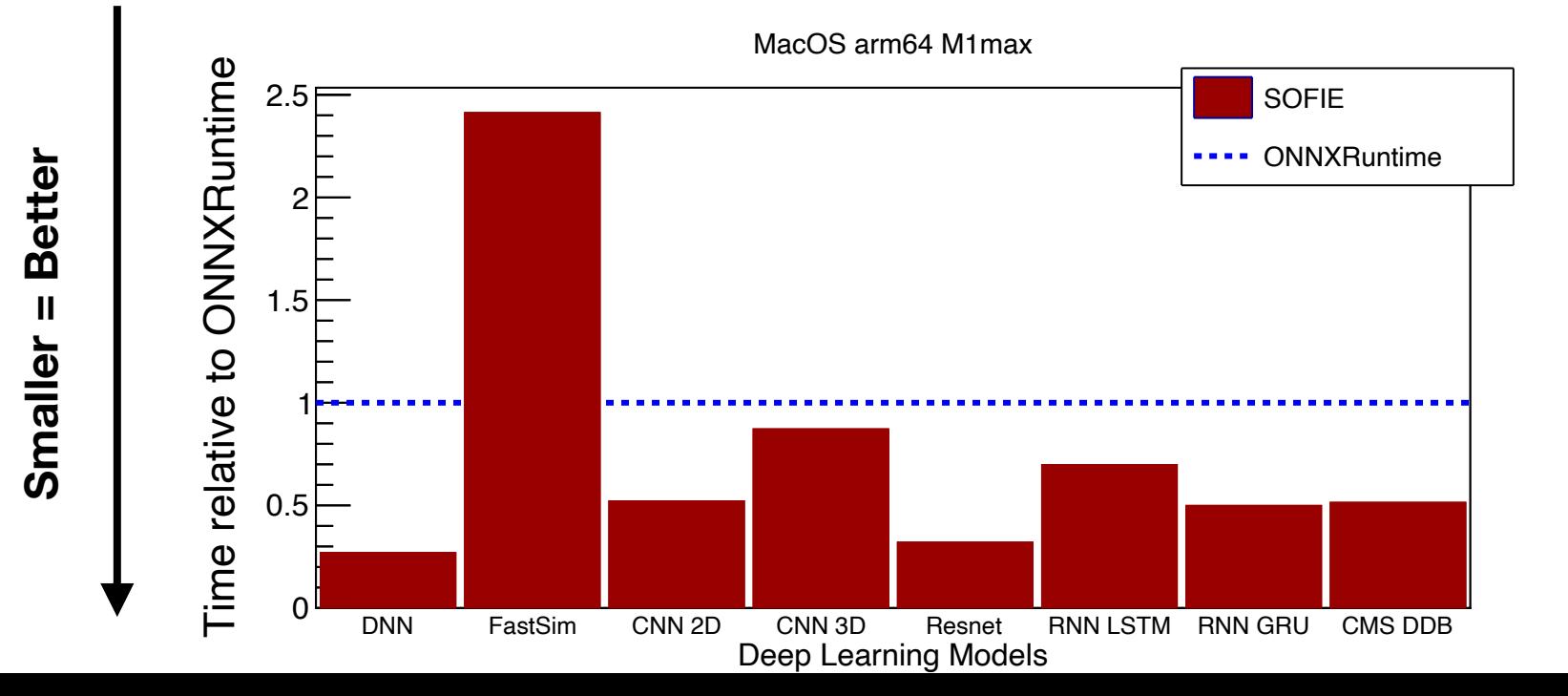

13

### ▶ First developments to support GNN models

- ▶ Started with a network developed by LHCb:
	- Message Passing GNN built and trained using the DeepMind's **Graph Nets** library
		- model plan to be used in LHCb trigger using full event interpretation (*see CHEP-2023 contribution [#459](https://indico.jlab.org/event/459/contributions/11719/)* )
		- important to have efficient implementation and with minimal dependencies
	- The initial prototype for SOFIE has been developed
		- available as ROOT PR [#11208](https://github.com/root-project/root/pull/11208)

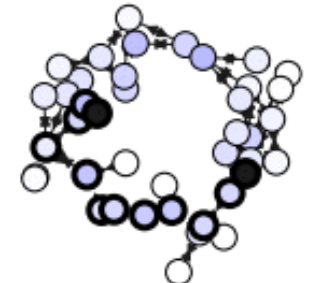

# GNN Support

#### **Follow Graph Nets architecture**

- A model is described by
	- number of nodes and edges
	- sender/receiver list of edges

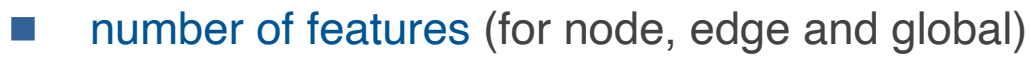

- Updating functions on node, edge and global features
	- **MLP (Multi-Layer Perceptron)** 
		- including activation functions and layer normalisation
	- **Aggregation functions** 
		- Mean, Sum,...

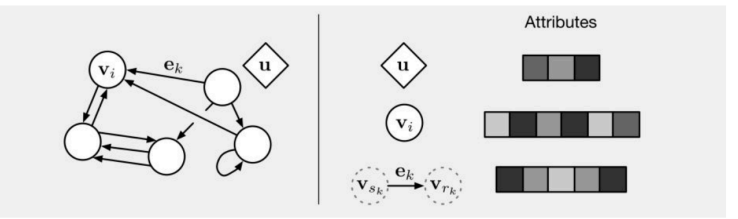

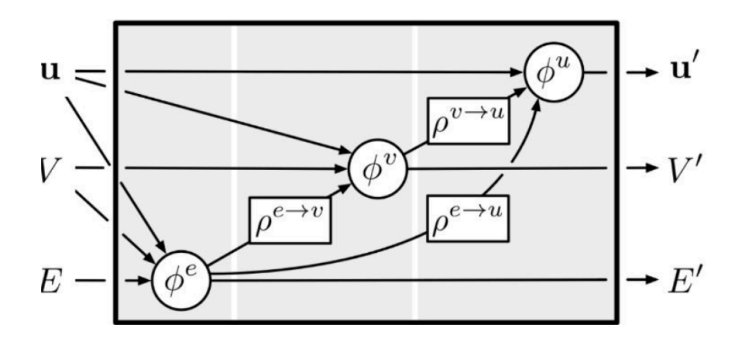

## SOFIE GNN Support

▶ Developed **C++ classes** for representing **GNN structure**.

- based on SOFIE **RModel** and the **ROperator** classes developed for supporting ONNX.
- SOFIE classes provide the functionality to generate  $C_{++}$  inference code
- **Python code** (based on PyROOT) for initialising SOFIE classes from the Graph Nets models

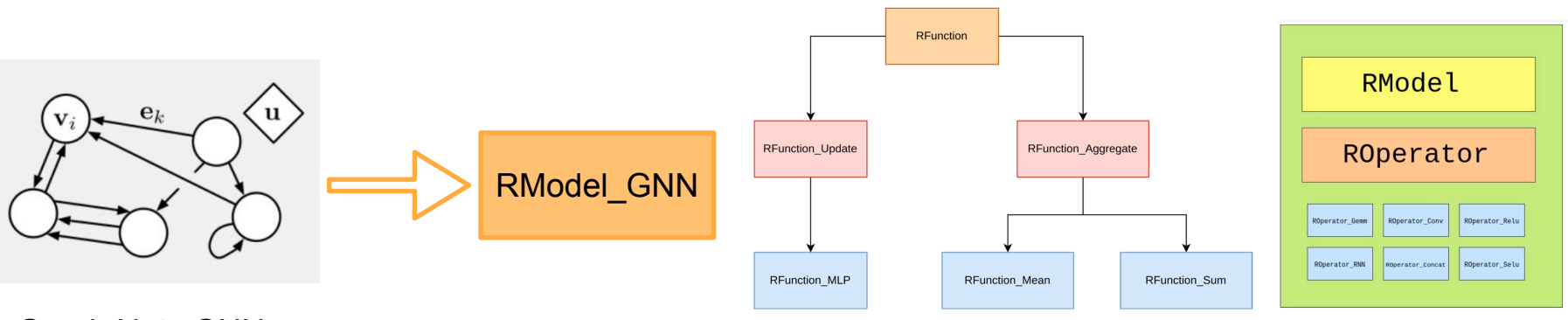

Graph Nets GNN

## GNN Inference

**Graph Input Data** 

- ▶ Final model is composed by several blocks chained together
	- SOFIE can generate C++ code for each single GNN block

RModel GNN

- a C++ struct of RTensor's represents the GNN data flowing trough the model
- Users can stuck the GNN blocks according to the desired architecture in the inference function for the full model

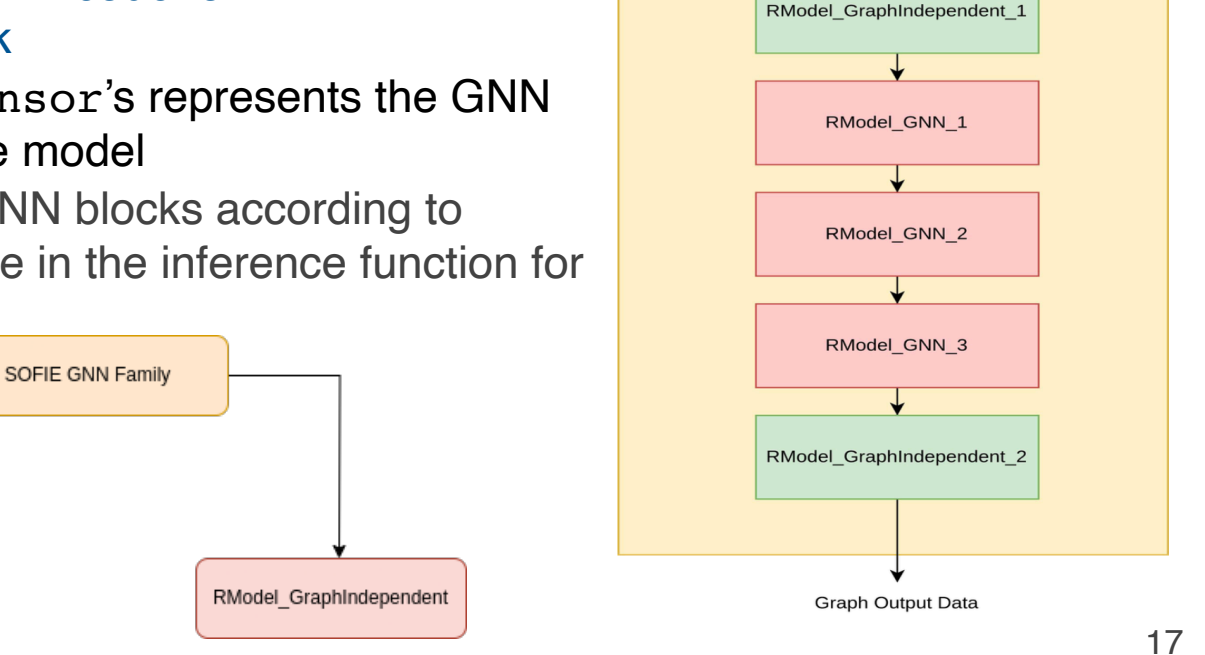

**RModel GNNStack** 

### Benchmark of SOFIE GNN

▶ Test inference performance of a toy architecture from LHCb

scaling number of nodes and edges

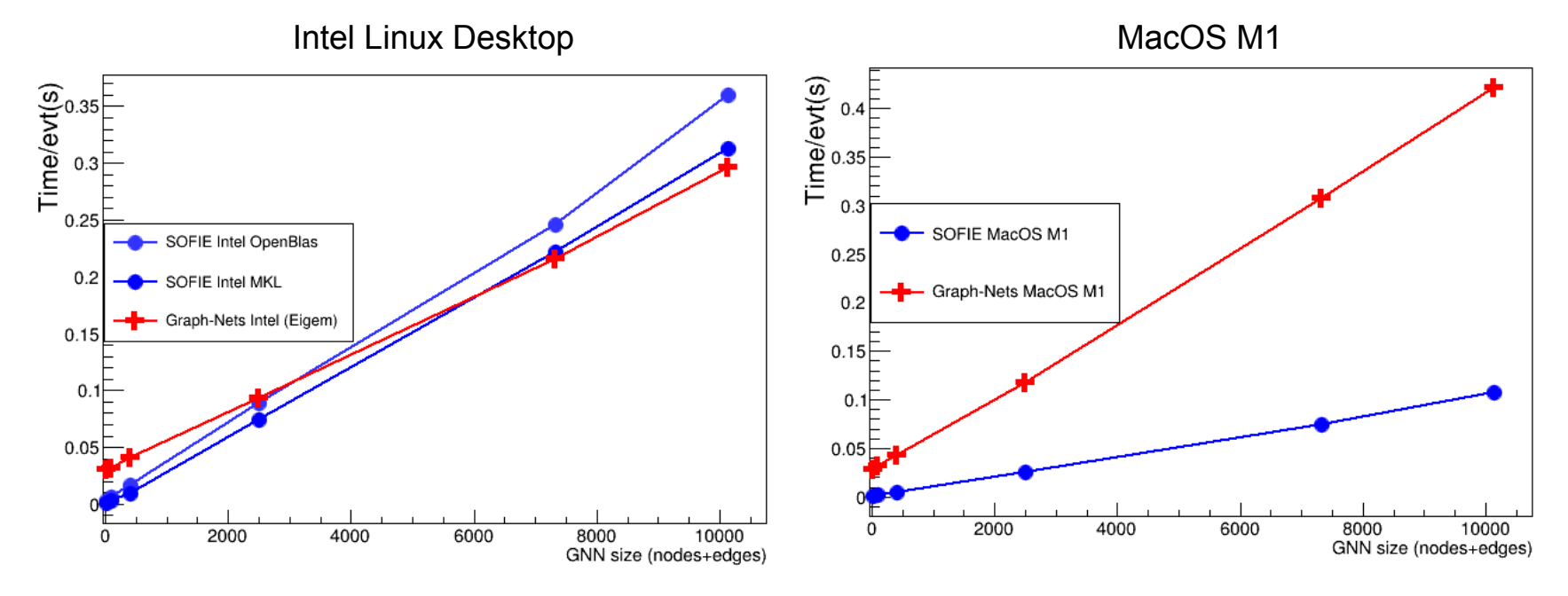

▶ Test inference performance of a toy architecture from LHCb

scaling number of nodes and edges

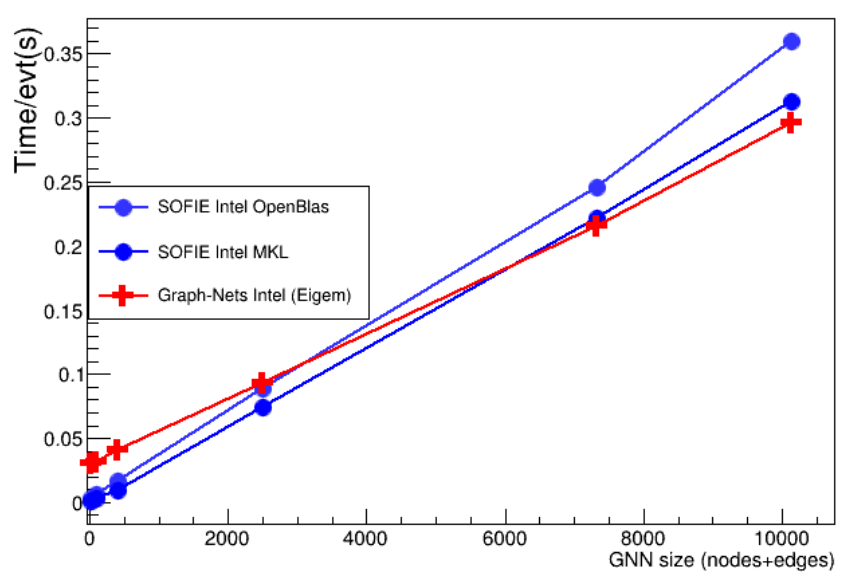

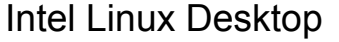

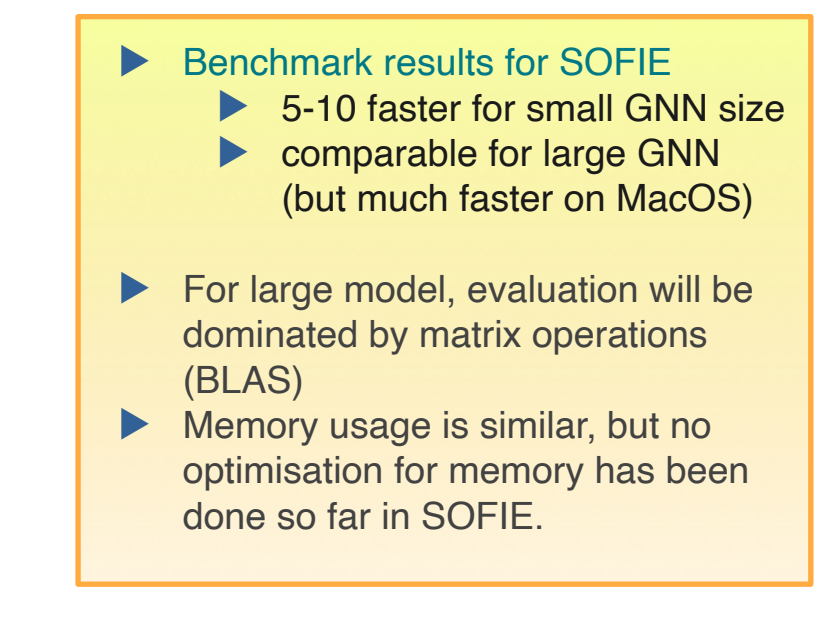

## Future Work for SOFIE

- ▶ Implement missing ONNX operators depending on user requests
- **Extend support for Keras/Tensorflow direct parser**
- ▶ Extend GNN support for different types of GNN
	- support some GNN types from the PyTorch geometric library
	- e.g. point-cloud GNN used by ParticleNet (CMS)

### ▶ Implement some optimisations:

- optimisation of memory usage
- layer fusions
- ▶ Investigate to generate code for different architectures (e.g GPU)
- ▶ Collaborate with hls4ml project to have inter-operability between the tools

▶ Support for other type of architectures can be done depending on user needs

### **Summary**

- ▶ **SOFIE**, fast and easy-to-use inference engine for Deep Learning models, is available in ROOT (version 6.28)
	- Integrated with other ROOT tools (*RDataFrame )* for ML inference in end-user analysis
- ▶ **Good performance** compared to existing packages (e.g. ONNXRuntime)
- ▶ **SOFIE can now support Graph Networks**
- ▶ Future developments are done according to user needs and the received feedback!

### Example Notebooks and Tutorials

- ▶ Example notebooks on using SOFIE:
	- <https://github.com/lmoneta/tmva-tutorial/tree/master/sofie>
- ▶ Tutorials are also available in the [tutorial/tmva](https://root.cern.ch/doc/master/group__tutorial__tmva.html) directory
- ▶ [Link](https://github.com/root-project/root/tree/master/tmva/sofie) to SOFIE code in current ROOT master in GitHub
- ▶ [Link](https://github.com/root-project/rootbench/pull/239) to benchmarks in *rootbench*

# Backup Slides

### Benchmark using a CMS Model

▶ SOFIE can parse some complex models: CMS Deep Double model (DDB.onnx)

3 inputs with 1d Conv + GRU

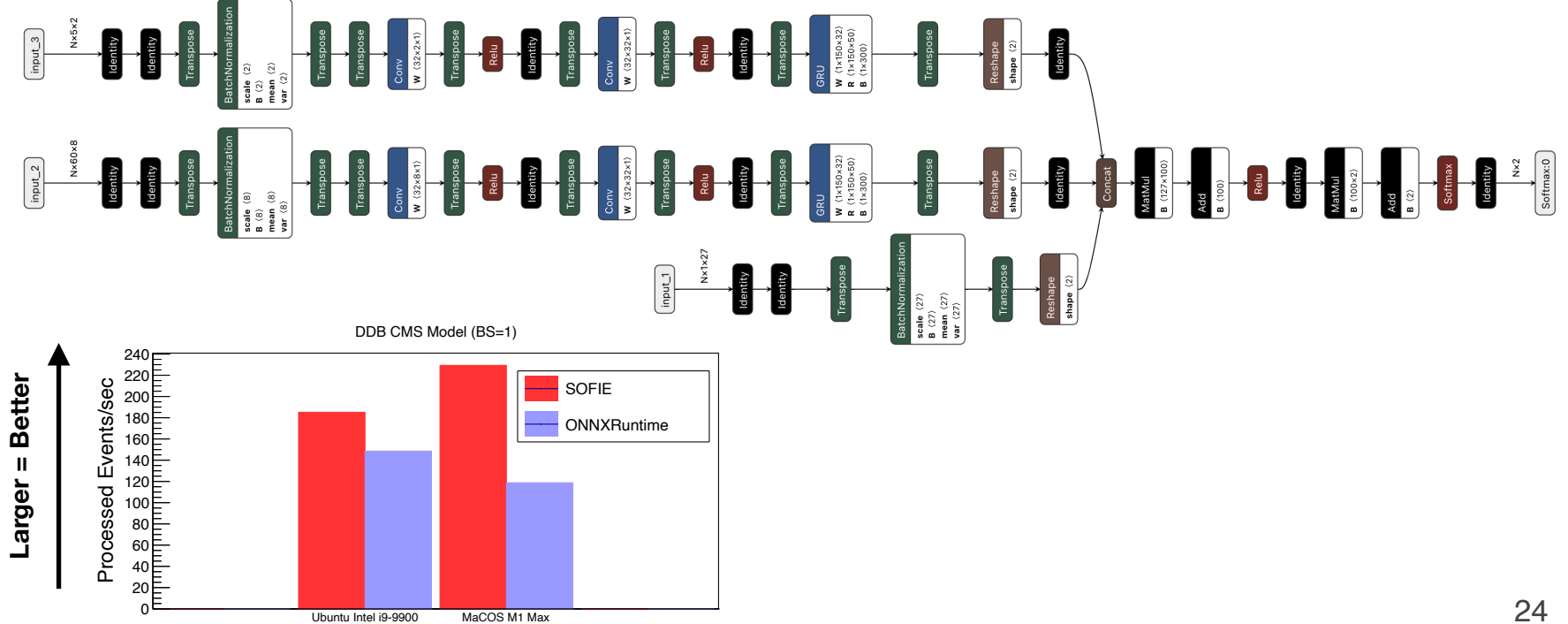

#### Comparison of SOFIE inference with ONNXRuntime (from Microsoft) and LWTNN (ATLAS)

- 2-3 faster than ONNXRuntime for DNN with batch size=1
	- e.g. using RDF interface for a DNN with 5 layers of 200x200 nodes:
		- ◆ SOFIE: 310K evts/s, ONNXRuntime: 120K evt/s, LWTNN: 120K evts/s
- 20% faster for RNN operators
- slightly slower for CNN (20% for 2D) on Linux but not on MacOS M1 (difference probably due to different BLAS implementation used)
- Further optimisations are still possible

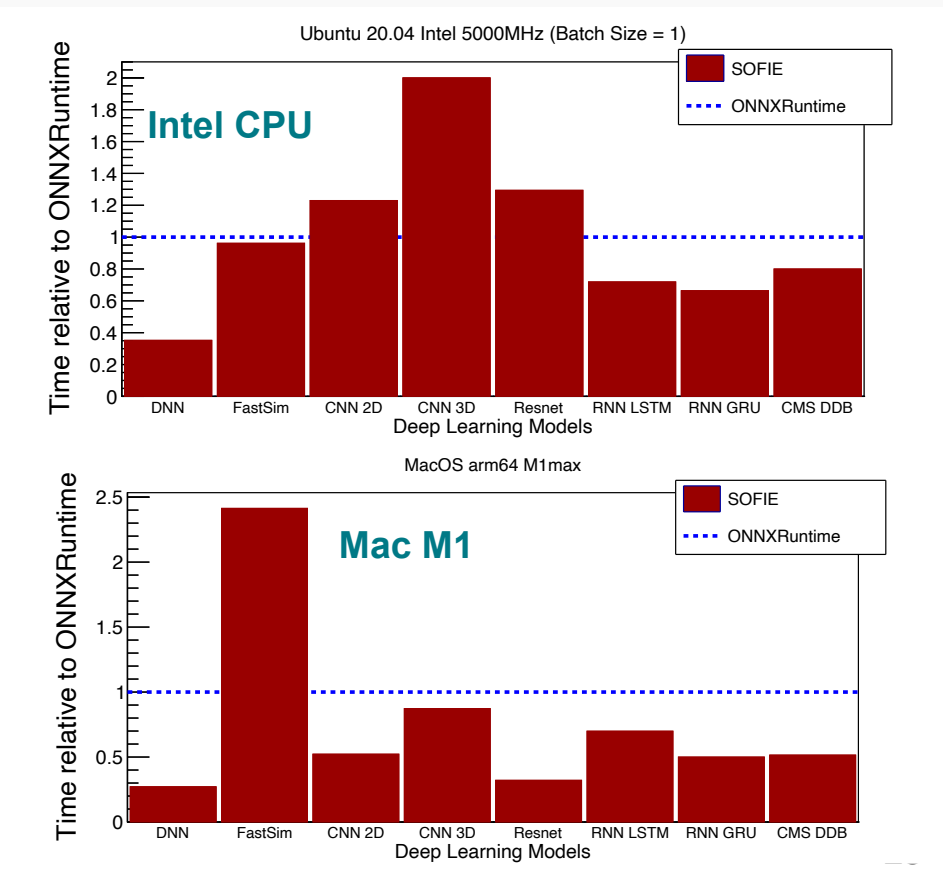

I

## **GNN Memory Usage**

### ▶ Measure memory usage in both SOFIE and Graph-Nets

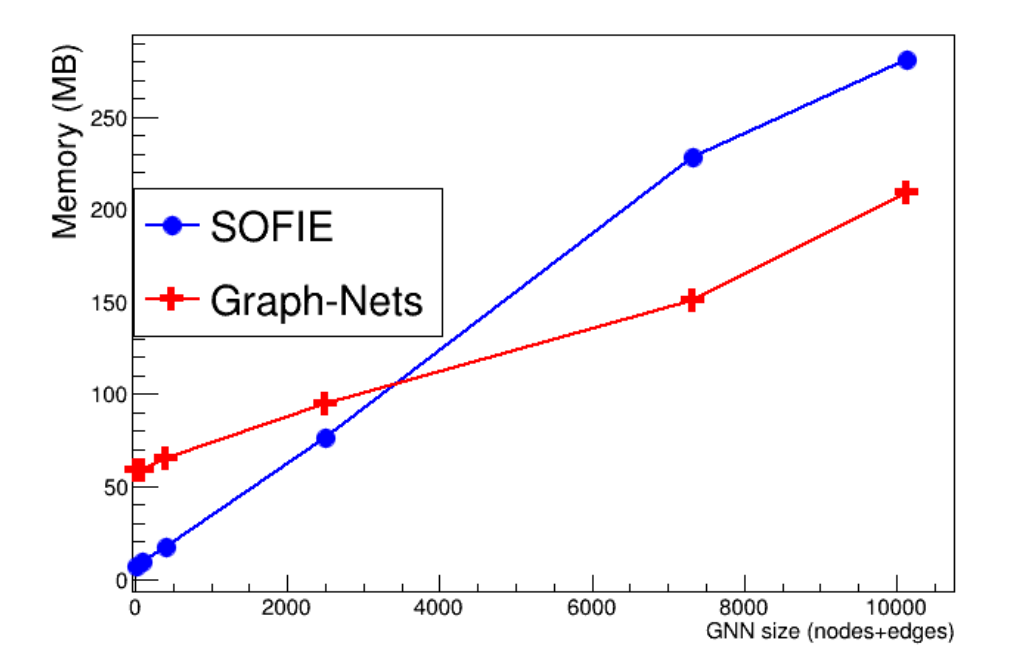

- no optimization done for SOFIE
- possibility to reduce memory usage by a significant factor